# **Вычисление фазовых сдвигов M-последовательности**

Морозов В.В.; Мурашко И.А.

Кафедра «Информационные технологии», Факультет Автоматизированных и Информационных Систем Учреждение Образования «Гомельский Государственный Технический Университет имени П. О. Сухого»

Гомель, Республика Беларусь

e-mail: lordscorpio.gml@gmail.com

*Аннотация –* **В работе представлен анализ фазовых сдвигов М-последовательности, формируемой на основе свойства децимации. Предложена программа, которая позволяет автоматизировать расчет фазовых сдвигов при децимации М-последовательности.**

*Ключевые слова: LFSR, М-последовательность, фазовый сдвиг, децимация*

# I. ВВЕДЕНИЕ

Ключевым элементом любой системы встроенного самотестирования СБИС является источник тестовых воздействий. Большинство подобных систем используют для этой цели псевдослучайные последовательности максимальной длины (Мпоследовательности) [1]. В качестве генератора Мпоследовательности используется, как правило, линейный сдвиговый регистр с сумматорами по модулю два в цепи обратной связи (LFSR – Linear Feedback Shift Register). Функционирование LFSR определяется характеристическим полиномом (*x*), который должен быть примитивным и неприводимым [2]. Период формируемой М-последовательности старшей степенью порождающего полинома.

Недостатком LFSR является то, что фазовый сдвиг М-последовательностей, формируемых на соседних разрядах, равен единице. Для увеличения межразрядных фазовых сдвигов предлагается использовать свойство децимации Мпоследовательности. Разработана программа, которая позволяет автоматизировать вычисление фазовых сдвигов М-последовательности при децимации по произвольному индексу.

## II. ТЕРМИНЫ И ОПРЕДЕЛЕНИЯ

Для удобства изложения применим следующие обозначения из [3]. Пусть *a<sup>i</sup>* – *i*-й символ Мпоследовательности, определяемой порождающим полиномом (*x*) степени *m*. Саму Мпоследовательность, начинающуюся с *k*-го символа, будем обозначать  ${a_k} = a_k, a_{k+1}, a_{k+2}, \ldots, a_{L-1}, a_0, a_1, \ldots, a_{k-1}, \text{ and } L = 2^m - 1$ это период М-последовательности. Будем считать, что порождающий полином является примитивным.

На рис.1 представлена стандартная реализация LFSR с внешними сумматорами и формируемые на его выходах фазовые сдвиги М-последовательности.

В общем случае для порождающего полинома  $\varphi(x)$ степени *m* существует *L* = 2*<sup>m</sup>* – 1 различных Мпоследова-тельностей, отличающихся фазовым сдвигом: {*a*0}, {*a*1}, {*a*2}, …, {*a<sup>L</sup>* – 1}. Среди этих последовательностей существует характеристическая<br>последовательность, для которой справедливо последовательность, для которой справедливо выражение *ai*=*a*2*<sup>i</sup>* , где *i*=0,1,2,…,*L*–1. Обозначим ее через  $\{a_0\}$ .

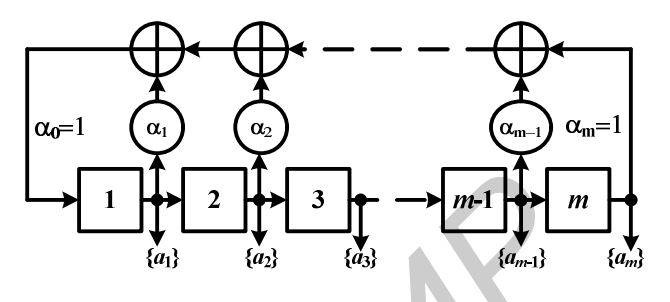

Рис. 1. Пример LFSR с произвольным порождающим полиномом

*Децимацией* М-последовательности {*ai*} по индексу *q* (*q* = 1,2,3,…) называется выборка *q*-х элементов данной М-последовательности. В результате децимации формируется некоторая последовательность {*bj*}. Если период исходной М-последовательности *L* и коэффициент децимации *q* взаимно просты, то децимация называется собственной или нормальной. Формируемая последовательность является Мпоследовательностью, определяемой примитивным полиномом той же самой степени. В дальнейшем под децимацией будем подразумевать только собственную (или нормальную) децимацию, в результате которой получается М-последовательность того же самого периода. Децимацию  $\{a_i\}$  по индексу *q* будем обозначать через  $\{a_i\}^q$ . Формируемую обозначать через {*ai*}  ${a_i}^q$ . . Формируемую последовательность будем обозначать {*bj*}. Таким образом, можно записать: *Ключевые совер : LFSR, M-пессиометельности*<br>  $\begin{bmatrix} 1 & 0 \\ 0 & 0 \end{bmatrix}$ <br>  $\begin{bmatrix} 1 & 0 \\ 0 & 0 \end{bmatrix}$ <br>  $\begin{bmatrix} 1 & 0 \\ 0 & 0 \end{bmatrix}$ <br>  $\begin{bmatrix} 1 & 0 \\ 0 & 0 \end{bmatrix}$ <br>  $\begin{bmatrix} 1 & 0 \\ 0 & 0 \end{bmatrix}$ <br>  $\begin{bmatrix} 1 & 0 \\ 0 & 0 \end{bmatrix}$ <br>  $\begin{bmatrix} 1 & 0$ 

$$
\{b_j\} = \{a_i\}^q. \tag{1}
$$

На рис.2 приведен пример децимации Мпоследовательности {*a*3}, определяемой порождающим полиномом  $\varphi(x) = x^4 \oplus x^3 \oplus 1$ , по индексу  $q=2$  и  $q=4$ . При децимации по индексу два формируется девятый фазовый сдвиг исходной М-последовательности, то есть  ${a_3}^2 = {a_9}$ . Во втором случае формируется 12-й фазовый сдвиг исходной, то есть  ${a_3}^4 = {a_{12}}$ . Если в качестве индекса децимации взять *q*=2, то результирующая последовательность не является Мпоследовательностью. Это вызвано тем, что коэффициент децимации и период Мпоследовательности не являются взаимно простыми числами, то есть (15,3)=3.

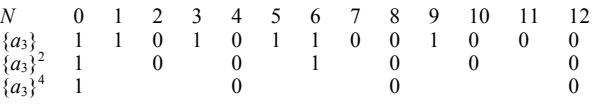

Рис.2 Пример децимации М-последовательности по индексу 2 и 4

Порождающий полином  $\psi(x)$ , которым определяется формируемая в результате собственной децимации М=последовательность, в общем случае может быть найден из следующего выражения [3]:

$$
\psi(x) = \det(V^q \oplus I),\tag{2}
$$

где V - порождающая матрица исходной последовательности. I - единичная диагональная матрица ранга т.

#### **III. МЕТОДИКА РАСЧЕТА ФАЗОВЫХ СДВИГОВ**

Значение фазового слвига сформированной последовательности может быть определено на основании следующего выражения [3]:

$$
\{a_i\}^q = \{b_{i/q \bmod L}\},\tag{3}
$$

где  ${a_i} - i$ -й сдвиг исходной М-последовательности,  $q=2,3,4,... -$  коэффициент децимации,  $(q, L) = 1$ .

На основании (1) и (3) можно записать:

$$
i = i/q \mod L. \tag{4}
$$

При программной реализации наибольшую сложность вызывает целочисленное деление в кольце целых чисел по модулю для больших значений  $L$  [4]. Для упрощения вычислений преобразуем  $(4)$ следующим образом:

$$
j \equiv i \cdot (1/q \mod L) \mod L. \tag{5}
$$

Обозначим

$$
k = 1/q \mod L. \tag{6}
$$

 $(7)$ 

Тогда

$$
j = i \cdot k \mod L
$$

Таким образом, для вычисления фазовых сдвигов Мпоследовательности, определяемой порождающим полиномом степени  $m$ при фиксированном коэффициенте децимации q, требуется определение взаимной простоты  $q$  и  $L$  и однократное вычисление  $k$ по (6). Программная реализация умножения по модулю проблем не представляет.

# **IV. ПРОГРАММНАЯ РЕАЛИЗАЦИЯ**

методики, рассмотренной основании На  $\bf{B}$ предыдущем разделе, была разработана программа для быстрого вычисления фазовых сдвигов при децимации М-последовательности. Укрупненный алгоритм работы программы можно записать следующим образом.

1) Ввод исходных данных - коэффициента децимации а, порождающего полинома  $\varphi(x)$  и номеров фазового сдвига исходной последовательности (по умолчанию – от единицы до *m*, где  $m = \deg \varphi(x)$ ).

2) Проверка взаимной простоты  $(q, 2<sup>m</sup>-1) = 1$ . Для проверки используется алгоритм Эвклида [5].

3) Вычисление  $k$  на основании (6).

4) Вычисление значений фазовых сдвигов новой Мпоследовательности на основании (7) для заданных номеров фазовых слвигов исходной  $M$ последовательности. Вычисление порождающего полинома новой М-последовательности на основании  $(2).$ 

5) Вывод результатов на экран.

Рассмотрим пример работы алгоритма. Пусть необходимо определить номера фазовых сдвигов Мпоследовательности, полученной  $\, {\bf B}$ результате децимации по индексу три фазовых сдвигов М-

определяемой порождающим последовательности. полиномом  $\varphi(x)=x^7\oplus x^6\oplus 1$  с номерами 7, 11, 20.

1) Ввод исходных данных:  $q=3$ ,  $m = \text{deg } \varphi(x) = 7$ ,  $i=$ {7, 11, 20}.

2) Проверка взаимной простоты  $(q, 2<sup>m</sup>-1) = (3, 127)$  $=1$ 

3) Вычисление  $k$  на основании (6):

 $k = 1/3$  mod  $127 = 85$ .

4) Вычисление значений фазовых сдвигов новой Мпоследовательности на основании (7):

 $i=7.85 \mod 127 = 87$ ;  $i=7$ 

 $i=11$ :  $i=11.85 \text{ mod } 127 = 46$ ;

 $i=20$ :  $j=20.85$  mod  $127 = 49$ .

Вычисление порождающего полинома для новой Мпоследовательности на основании (2):

$$
\psi(x) = \det(V \oplus Jx) = \begin{vmatrix} x & 0 & 0 & 0 & 0 & 1 & 1 \\ 1 & x & 0 & 0 & 0 & 0 & 0 \\ 0 & 1 & x & 0 & 0 & 0 & 0 \\ 0 & 0 & 1 & x & 0 & 0 & 0 \\ 0 & 0 & 0 & 1 & x & 0 & 0 \\ 0 & 0 & 0 & 0 & 1 & x & 0 \\ 0 & 0 & 0 & 0 & 0 & 1 & x \end{vmatrix} = x^7 \oplus x \oplus 1.
$$

5) Вывод результатов на экран -  $j = \{87, 46, 49\}$  и  $\psi(x)=x^7\oplus x\oplus 1$ .

## **V. ПРОГРАММНАЯ РЕАЛИЗАЦИЯ**

Предложенная программа позволяет автоматизировать расчет фазовых сдвигов при децимации М-последовательности по произвольному индексу. Максимальная степень порождающего полинома не должна превышать 60.

[21B. Н. Ярмолик. «Контроль и диагностика цифровых устройств ЭВМ». - Мн.: Наука и техника, 1988. - 240 с.

[3] И.А. Мурашко, В.Н. Ярмолик, «Методы минимизации при самотестировании энергопотребления цифровых устройств». - Минск: Бестпринт, 2004. - 188 с.

[4] Н. Коблиц «Курс теории чисел и криптографии». - М., ТВП, 2001

[5] Ronald L. Graham, Donald E. Knuth, Oren Patashnik. Concrete mathematics: a foundation for computer science. - Addison-Wesley Publishing Company,  $1989. -625$  p.

<sup>[1]</sup> M.L Bushnell, V.D. Agrawal, «Essentials of Electronic Testing».  $-$  Boston: Kluwer Academic Publishers, 2002. - 690 p.